## ReadyDR

ReadyDR はスナップショットベース、ブロックレベルの災害対策(ディザスタ・リカバリ ー:DR)ソリューションとなります。

スナップショットは BTRFS ベースとなるため、宛先として USB HDD や eSATA ドラ イブを指定することはできません。また、スナップショットが無効の場合、データ転送が行 われませんので、ご注意下さい。

この機能は x86 系の ReadyNAS (RN300 以降)のみ使用可能となり、arm ベース (RN100、200、210、2120)の ReadyNAS ではサポートされていません。

### 高可用性、またはリアルタイムバックアップソリューションには対応しておりませんので、 予めご了承下さい。

#### 種類

- ローカル→ローカル(同一 NAS 内でのバックアップ)
- •リモート→ローカル(同一ネットワーク上の ReadyNAS からのバックアップ)
- •ローカル→リモート(同一ネットワーク上の ReadyNAS へのバックアップ)
- ・リモート→リモート(同一ネットワーク上の ReadyNAS 同時のバックアップを仲介)

#### 設定

1. ReadyDR の画面に移動します。

その後、ReadyDR のサービスを[ON]に切り替えます。(コピー元、コピー先両方) 管理者ページ>[バックアップ]>[ReadyDR]

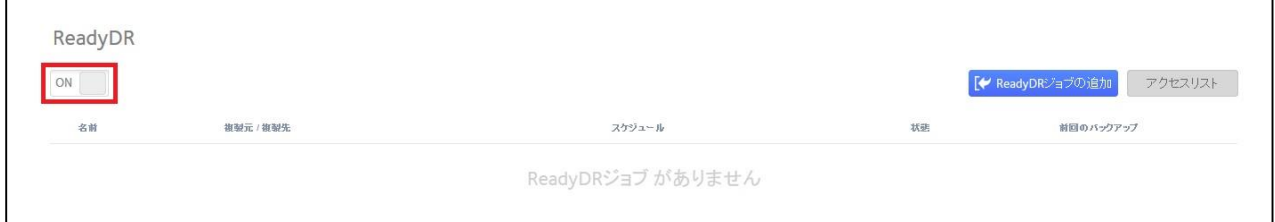

### 2. ReadyDR を ReadyNAS 同士で使用するためには、お互いの公開鍵を追加する必要が あります。

【ダウンロード方法】: [バックアップ] > [ReadyDR] > [アクセスリスト] > [キーファイルをダウンロード]

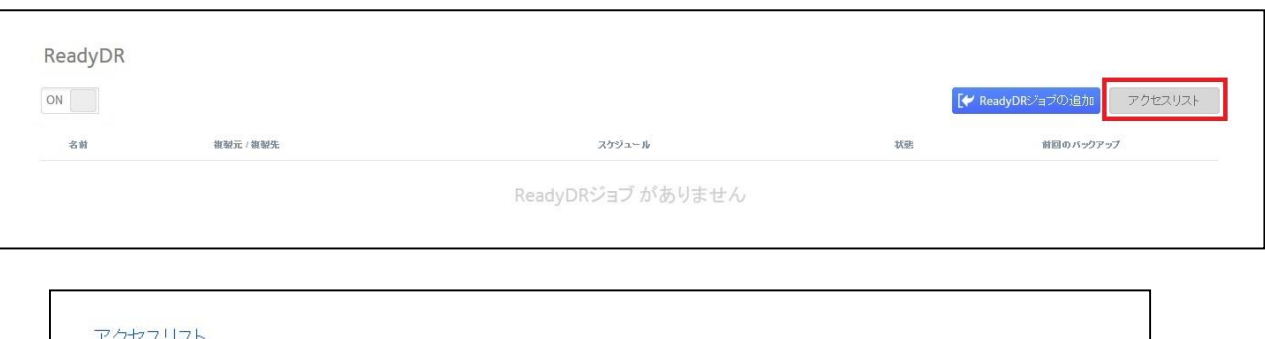

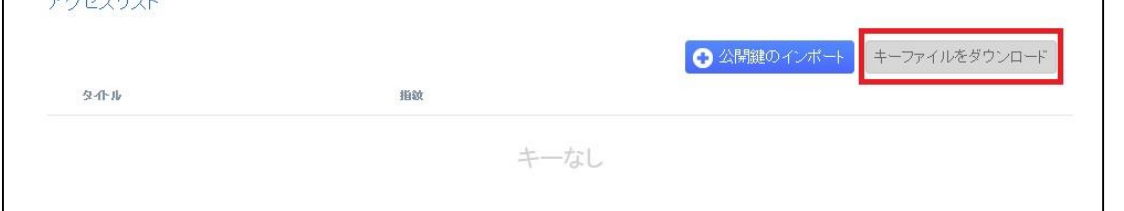

【適用(インポート)方法】:

[バックアップ] > [ReadyDR] > [アクセスリスト] > [公開鍵のインポート] ダウンロードしたキーファイルを選択しアップロード

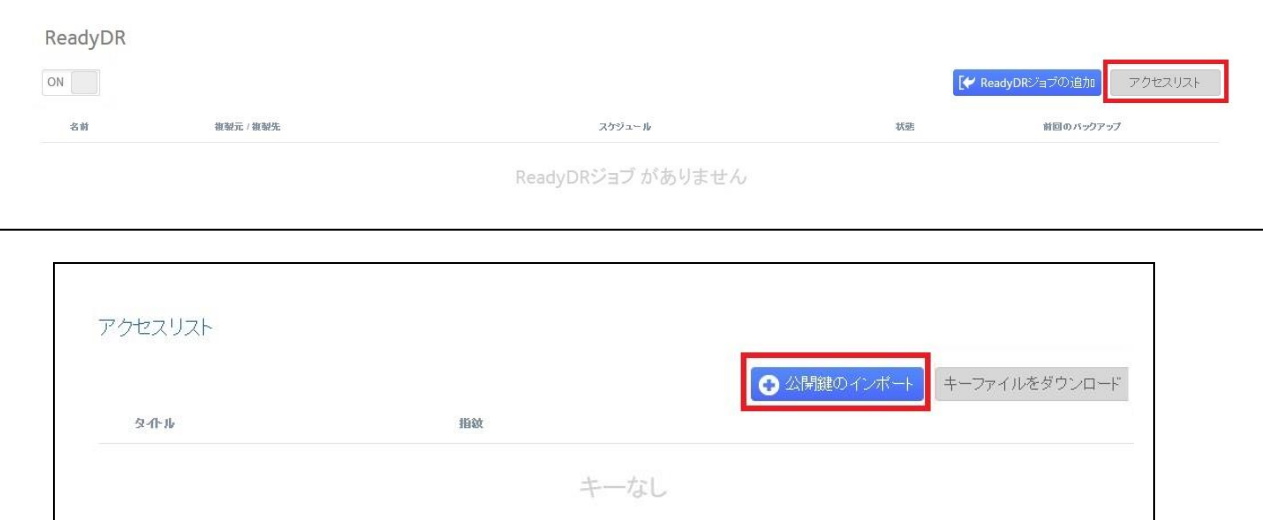

3. バックアップジョブを作成する。

名前:バックアップの名前を入力します。 ローカル、リモート:ローカル(設定している ReadyNAS)かあるいはリモート(同一ネ ットワーク上にある ReadyNAS)を選択します。 ※リモートの場合、公開鍵が登録されている必要があります。

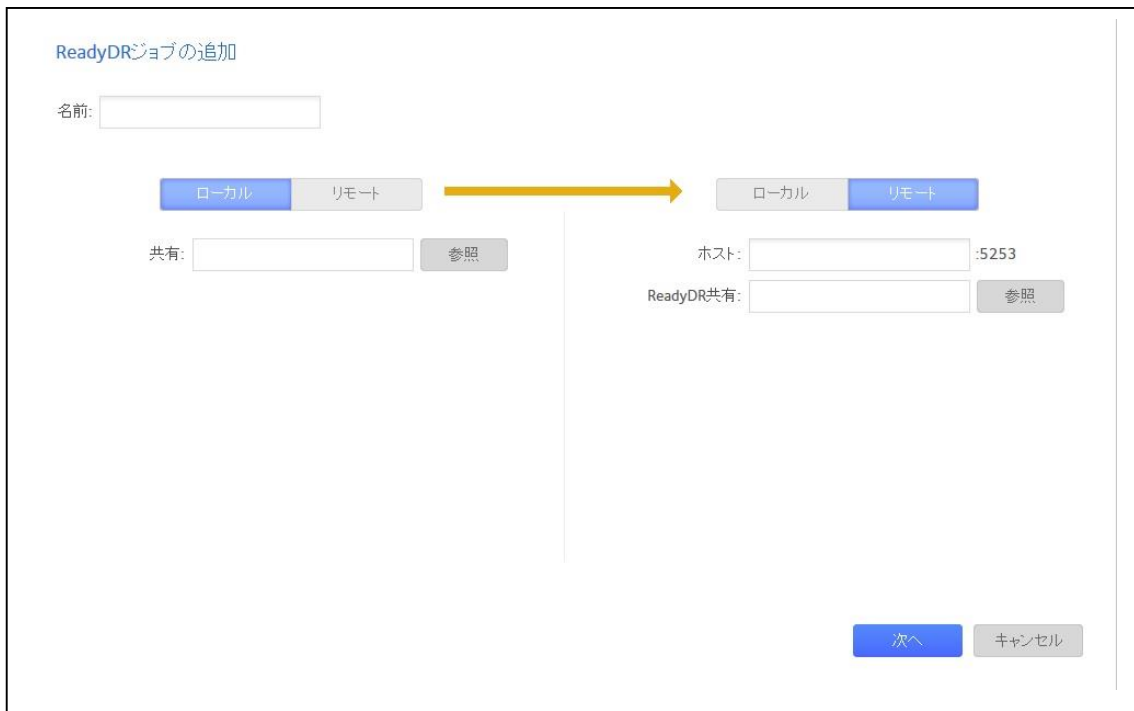

※ポート番号 5253 は規定となり、変更できません。(2016/9 時点)

コピー先は [ReadyDR 共有の作成] から作成します。 共有名および、共有を作成するボリューム名を選択します。

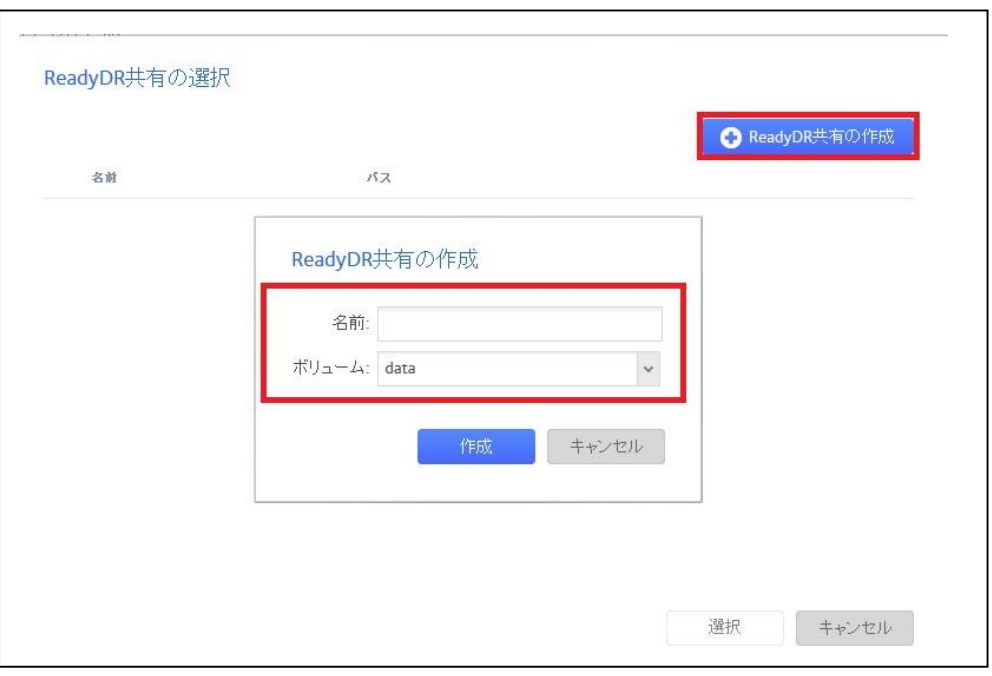

次にオプションの設定を行います。

帯域制限(KB/s):規定値 0 は制限なし

圧縮:規定値は無効。その他のオプションは、

Better:高い圧縮率を提供するが、システムへの負荷は高い。物理的な距離が近い 場合に有効。

Faster:転送速度は速いが、低い圧縮率となる。

暗号化された転送:ローカル同士の場合は無効を推奨。リモート転送を行う場合、有効に することは可能だが、若干パフォーマンス影響が生じる可能性あり。

※圧縮と暗号化を併用した場合、パフォーマンスに影響を及ぼす可能性があります。

このジョブのシードをエクスポート:USB や eSATA ドライブに対象となる共有のスナ ップショットのコピーをとり、初期転送にかかる大規模なデータ転送を回避します。 USB, eSATA ドライブへ転送する際、LAN 環境に比べ大幅に時間を要する可能性が あります。

スケジュール:

 定期的:リモートをコピー元にした場合、こちらのみ指定可能。詳細スケジュールは ジョブ作成後に行う。

 インスタント:ローカルをコピー元にした場合に選択可能。一度のみのコピーを行う 上記を選択後、[終了]をクリックし、ジョブ作成を完了します。

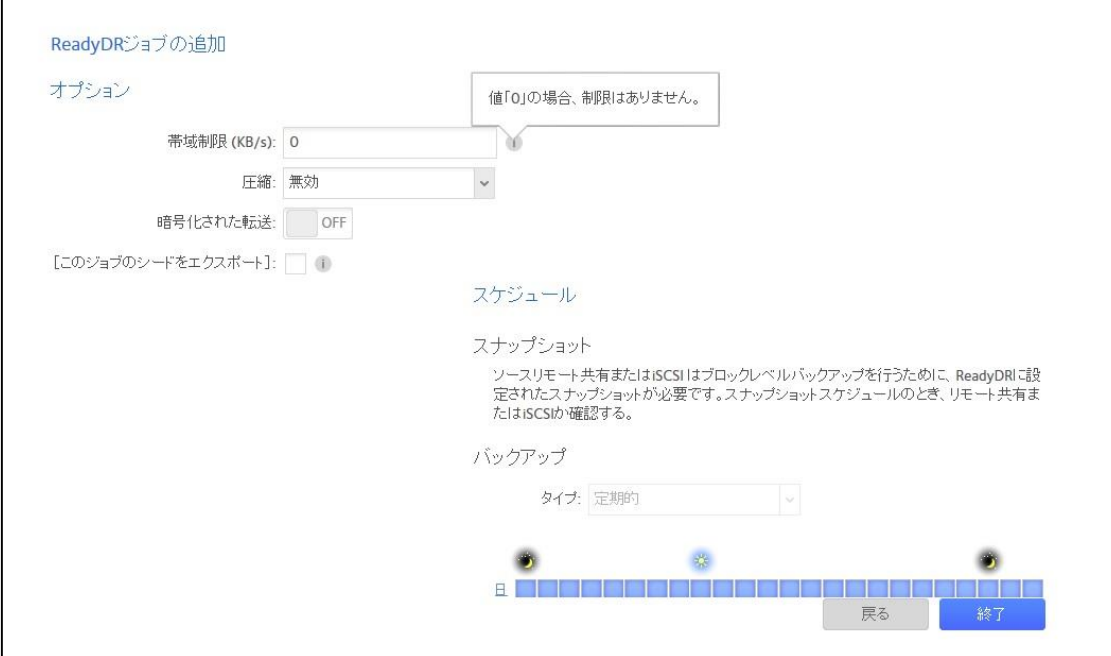

### スケジュール設定について

ジョブ作成時にはスケジュール設定は定期的と選択はできますが、詳細設定ができません。 ジョブ作成後、以下の手順にて実施可能です。

[バックアップ] > [ReadyDR] > 該当ジョブ横のギアマーク > [設定] > [スケジュール]

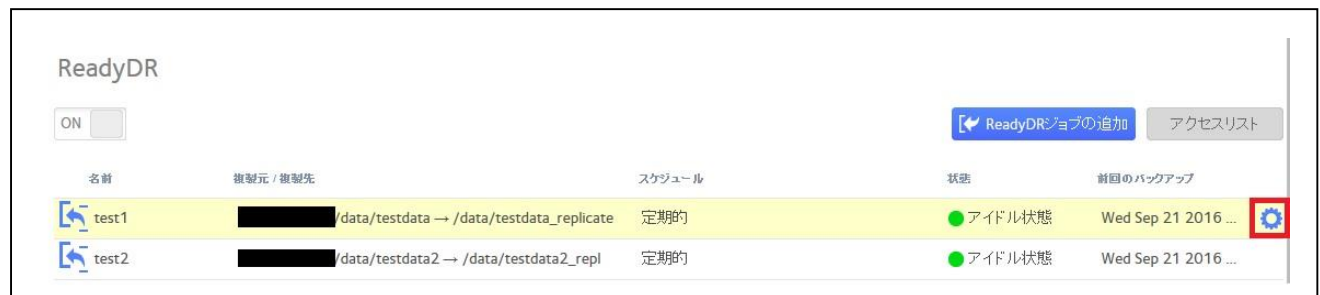

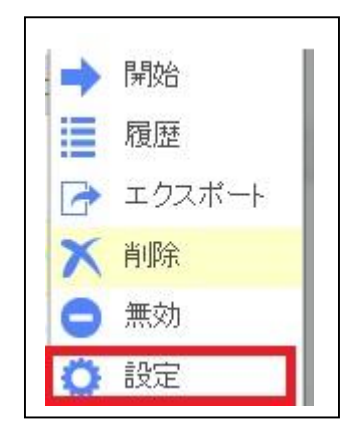

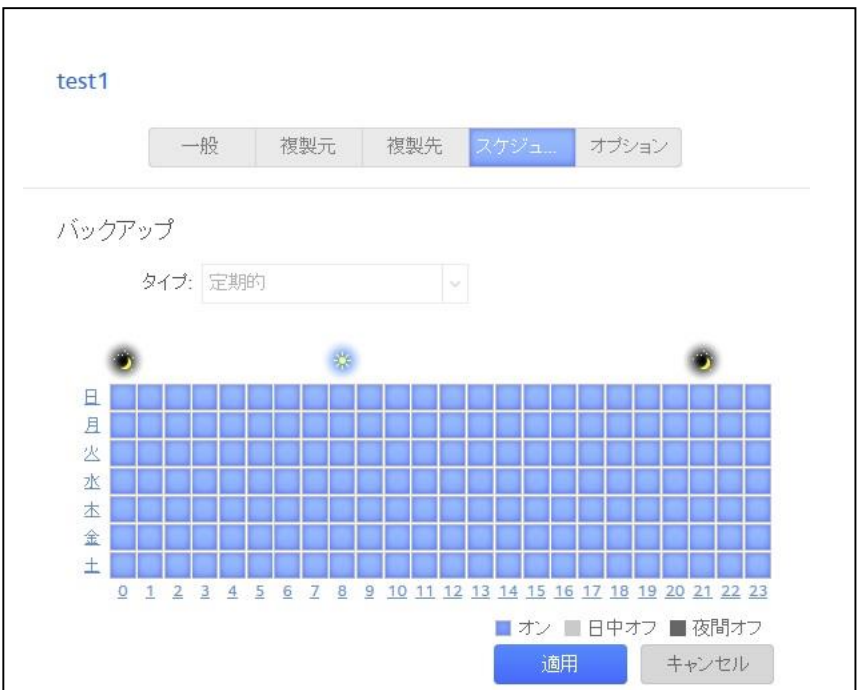

#### FAQ

Q: スナップショットが有効ではない場合、ReadyDR ではどういう動きをするのですか? A: ReadyDR のサービス自体は有効になりますが、何も転送されません。

 ReadyDR はスナップショットをコピーする機能となりますので、コピー元でスナップ ショットを取得し続けることが必要となります。

Q: ReadyDR ではいくつまでジョブを動かすことができるのですか? A: 理論上制限はありませんが、帯域やシステム自体の負荷によって上限値が変わってきま す。

Q: ReadyDR は P2P や leafP2P を使用しているのですか? A: いいえ、使用していません。

Q: 複数の共有や LUN を 1 つの共有にバックアップすることはできますか? A: 1:1 となるため、できません。

Q: ReadyDR にてコピー先にデータをコピー後、コピー元を削除した場合、コピー先のデ ータも削除されますか?

A: いいえ、一度コピーされたデータは削除されません。

Q: ReadyNAS replicate のようにインターネット経由でバックアップは行えますか。 A: ReadyDR にはポータルサイトはございませんので、同じセグメントでの使用しかできま せん。

Q:コピー元ですべてのスナップショットを削除した場合、どのようになりますか? A:スナップショットがコピー元に存在しない場合、フルバックアップを取得します。 しかし、スマートスナップショットを有効にしている場合、スナップショットは 2 つ残す ため、すべては削除されません。